# **EzPyZ** *Release 0.1.9*

**Ethan Guthrie**

**Dec 03, 2020**

# **CONTENTS**

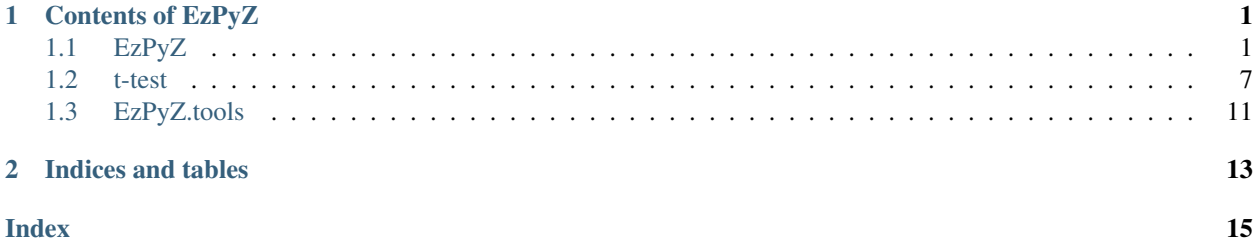

### **CHAPTER**

### **ONE**

### **CONTENTS OF EZPYZ**

### <span id="page-4-2"></span><span id="page-4-1"></span><span id="page-4-0"></span>**1.1 EzPyZ**

### **1.1.1 DataFrame**

**class** EzPyZ.**DataFrame**(*data*, *columns=None*, *subset=None*)

Bases: object

A DataFrame object will be used to utilize all other functionality in this package.

If you would prefer to pass a pandas dataframe directly to the class:

```
>>> import EzPyZ as ez
>>> import pandas as pd
>>> raw_data = {
... 'height_cm': [134, 168, 149, 201, 177, 168],
... 'weight_kg': [32.2, 64.3, 59.9, 95.4, 104.2, 63.1]
... }
>>> pandas_df = pd.DataFrame(raw_data)
>>> df = ez.DataFrame(data=pandas_df)
```
Or if you'd like to provide the data in a more raw format (similar to what would be passed to a pandas dataframe):

```
>>> import EzPyZ as ez
>>> raw_data = {
... 'height_cm': [134, 168, 149, 201, 177, 168],
... 'weight_kg': [32.2, 64.3, 59.9, 95.4, 104.2, 63.1]
... }
>>> df = ez.DataFrame(data=raw_data)
```
Or if you'd like to provide the data directly from an Excel of CSV file:

```
>>> import EzPyZ as ez
>>> from EzPyZ.tools import read_file
>>> df = ez.DataFrame(data=read_file("bmi_data.csv")) # A bmi_data.xlsx would
˓→also work here.
```
**\_\_init\_\_**(*data*, *columns=None*, *subset=None*) Constructs a DataFrame object.

Parameters

- <span id="page-5-0"></span>• **data** (Union[pd.DataFrame, Dict[str, List[Any]]]) – Either a pandas DataFrame object, or a dictionary where the keys are column titles and the values are lists of associated values (in order).
- **columns** (List [str]) (optional) A list of strings containing the titles of columns to be included in the dataframe. All others will be excluded. If this option is left blank or set to NoneType, then all columns will be included.
- **subset** (str) String containing rules to exclude certain rows from the DataFrame. This string must be composed with standard comparison operators ( $=$ ,  $\leq$ ,  $\leq$ ,  $\leq$ ,  $\leq$ ,  $\leq$ ,  $\leq$   $\leq$ statements must be separated by the word 'or'. Parenthesis are allowed as well. Defaults to None.

Returns A new EzPyZ. DataFrame object.

Return type ``EzPyZ.DataFrame`

#### **\_\_repr\_\_**()

Returns basic DataFrame information.

Returns Basic DataFrame information for debugging.

Return type str

Usage:

```
>>> import EzPyZ as ez
>>> data = ez.tools.read_file("bmi_data.csv") A bmi_data.xlsx would also work
˓→here.
>>> df = ez.DataFrame(data=data)
>>> print(repr(df))
DataFrame(df=Column(title=height_cm, values=[134, 168, 149, 201, 177, ...]),
          Column(title=weight_kg, values=[32.2, 64.3, 59.9, 95.4, 104.2, ...\hookrightarrow ] ) )
```
#### **\_\_str\_\_**()

Returns the DataFrame as a string.

Returns A print-friendly string representing the DataFrame object.

Return type str

Usage:

```
>>> import EzPyZ as ez
>>> data = ez.tools.read_file("bmi_data.csv") A bmi_data.xlsx would also work
˓→here.
>>> df = ez.DataFrame(data=data)
>>> print(df)
height_cm weight_kg
1 134 32.2
2 168 64.3
3 149 59.9
4 201 95.4
5 177 104.2
6 168 63.1
```
#### **get\_columns**()

Returns columns as a list.

Returns Columns as a list.

Return type List [EzPyZ.Column]

<span id="page-6-0"></span>Usage:

```
>>> import EzPyZ as ez
>>> data = ez.tools.read_file("bmi_data.csv") A bmi_data.xlsx would also work
˓→here.
>>> df = ez.DataFrame(data=data)
>>> print(df.get_columns())
[Column (title=height\_cm, values=[134, 168, 149, 201, 177, ...]),Column(title=weight_kg, values=[32.2, 64.3, 59.9, 95.4, 104.2, ...])]
```
#### **get\_titles**()

Returns a list of all column titles.

Returns A list of all column titles.

Return type List[str]

Usage:

```
>>> import EzPyZ as ez
>>> data = ez.tools.read_file("bmi_data.csv") A bmi_data.xlsx would also work
˓→here.
>>> df = ez.DataFrame(data=data)
>>> print(df.get_titles())
['height_cm', 'weight_kg']
```
#### **head**(*count=5*)

Returns the first count rows of the dataframe.

Parameters **count** (int) – (optional) The number of rows to return. Defaults to 5.

Returns The first count rows of the dataframe.

Return type str

Usage:

```
>>> import EzPyZ as ez
>>> data = ez.tools.read_file("bmi_data.csv") A bmi_data.xlsx would also work
˓→here.
>>> df = ez.DataFrame(data=data)
>>> print(df.head())
height_cm weight_kg
0 134 32.2
1 168 64.3
2 149 59.9
3 201 95.4
4 177 104.2
5 168 63.1
```
#### **length\_columns**()

Returns the number of columns in the DataFrame.

Returns Number of columns.

Return type int

```
>>> import EzPyZ as ez
>>> data = ez.tools.read_file("bmi_data.csv") A bmi_data.xlsx would also work
˓→here.
>>> df = ez.DataFrame(data=data)
>>> df.length_columns()
\mathfrak{D}
```
#### **length\_rows**()

Returns the number of rows in the DataFrame.

Returns Number of rows.

#### Return type int

Usage:

```
>>> import EzPyZ as ez
>>> data = ez.tools.read_file("bmi_data.csv") A bmi_data.xlsx would also work
˓→here.
>>> df = ez.DataFrame(data=data)
>>> df.length_rows()
6
```
#### **subset**(*criterion*)

Returns a new DataFrame object that meets the filter criterion provided.

Returns A new, filtered DataFrame object.

Return type EzPyZ.DataFrame

**write\_csv**(*filename='out.csv'*, *header=True*) Writes the dataframe to a CSV file.

Parameters

- **filename** (str) (optional) The qualified name of the file to write to. Defaults to out.csv.
- **header** (bool) (optional) Boolean. Specifies whether or not the column titles should be written to the CSV. Defaults to True.

Returns Nothing.

Return type NoneType

```
>>> import EzPyZ as ez
>>> raw_data = {
>>> 'height (cm)': [134, 168, 149, 201, 177, 168],
>>> 'weight (kg)': [32.2, 64.3, 59.9, 95.4, 104.2, 63.1]
>>> }
>>> df = ez.DataFrame(data=raw_data)
>>> df.write_csv("bmi_data.csv")
```
### <span id="page-8-0"></span>**1.1.2 Column**

**class** EzPyZ.**Column**(*title*, *values*)

Bases: object

A Column object. Column objects will make up EzPyZ.DataFrame objects in this module. This class is NOT intended for exernal use!

**\_\_init\_\_**(*title*, *values*)

Constructs a Column object.

Parameters

• **title** (str) – A string containing the title of the column.

• **values** (List [Any]) – A list containing the values in the column, in order.

Returns Nothing.

Return type NoneType

#### **\_\_repr\_\_**()

Returns basic Column information.

Returns Basic Column information for debugging.

Return type str

Usage:

```
>>> import EzPyZ as ez
>>> col = ez.column.Column("height_cm", [134, 168, 149, 201, 177, 168])
>>> print(repr(col))
Column(title=height_cm, values=[134, 168, 149, 201, 177, ...])
```
**\_\_str\_\_**()

Returns the Column as a string.

Returns The Column as a string.

Return type str

Usage:

```
>>> import EzPyZ as ez
>>> col = ez.column.Column("height_cm", [134, 168, 149, 201, 177, 168])
>>> print(col)
height_cm
134
168
149
201
177
168
```
**get\_values**()

Returns self.values.

Returns The values in the column.

Return type List[Any]

```
>>> import EzPyZ as ez
>>> col = ez.column.Column("height_cm", [134, 168, 149, 201, 177, 168])
>>> print(col.get_values())
[134, 168, 149, 201, 177, 168]
```
#### **length**()

Returns the length of self.values.

Returns The number of values in the column.

Return type int

Usage:

```
>>> import EzPyZ as ez
>>> col = ez.column.Column("height_cm", [134, 168, 149, 201, 177, 168])
>>> print(col.length())
6
```
**mean**()

Returns the mean of self.values.

Returns The mean of the values in the column.

Return type float

Usage:

```
>>> import EzPyZ as ez
>>> col = ez.column.Column("height_cm", [134, 168, 149, 201, 177, 168])
>>> print(col.mean())
166.16666666666666
```
#### **median**()

Returns the median of self.values.

Returns The median of the values in the column.

Return type float

Usage:

```
>>> import EzPyZ as ez
>>> col = ez.column.Column("height_cm", [134, 168, 149, 201, 177, 168])
>>> print(col.median())
168.0
```
**mode**()

Returns the mode of self.values.

Returns The mode of the values in Column.

Return type float

```
>>> import EzPyZ as ez
>>> col = ez.column.Column("height_cm", [134, 168, 149, 201, 177, 168])
>>> print(col.mode())
168
```

```
set_values(values)
```
Sets self.values.

Parameters values (List [Any]) – A list containing the values in the column, in order.

Returns Nothing.

Return type NoneType

#### **stdev**()

Returns the standard deviation of self.values.

Returns The standard deviation of the values in the column.

Return type float

Usage:

```
>>> import EzPyZ as ez
>>> col = ez.column.Column("height_cm", [134, 168, 149, 201, 177, 168])
>>> print(col.stdev())
23.094732444145496
```
#### **title**()

Returns self.col\_title

Returns The title of the column.

Return type str

Usage:

```
>>> import EzPyZ as ez
>>> col = ez.column.Column("height_cm", [134, 168, 149, 201, 177, 168])
>>> print(col.title())
height_cm
```
#### **variance**()

Returns the variance of self.values.

Returns The variance of the values in the column.

Return type float

Usage:

```
>>> import EzPyZ as ez
>>> col = ez.column.Column("height_cm", [134, 168, 149, 201, 177, 168])
>>> print(col.variance())
533.3666666666667
```
### <span id="page-10-0"></span>**1.2 t-test**

### **1.2.1 t\_test()**

EzPyZ.**t\_test**(*x*, *y=None*, *alternative='two-tailed'*, *mu=None*, *data=None*, *paired=False*, *conf\_level=0.05*, *subset=None*) Conducts a t-test.

**Parameters** 

- **x** (EzPyZ.column.Column or str) The column of the first sample. If data is not None, then a string providing the column title may be provided.
- **y** (EzPyZ.column.Column or str) (optional) The column of the second sample. If data is not None, then a string providing the column title may be provided. If performing a one-sample t-test, this should not be used. Defaults to None.
- **alternative**  $(str) (optional) String. Whether the x column is being tested to be$ greater than, less than, or not equal to the y column. Must be one of "two-tailed", "less", or "greater". Defaults to "two-tailed".
- **mu** (float) (optional) Float. The population mean for a one-sample t-test. Defaults to None.
- **data** (EzPyZ.DataFrame) (optional) The dataframe containing the values. Defaults to None
- **paired** (bool) (optional) Boolean. Whether the t-test is a paired-samples t-test. If False, an independent-samples t-test is conducted. Defaults to False.
- **conf** level (float) (optional) Float. The confidence interval. Defaults to 0,05.
- **subset** (str) (optional) String containing rules to exclude cetain rows from the analysis. See EzPyZ.DataFrame for more information on writing these strings. This parameter may only be used when data is set to a valid EzPyZ. DataFrame! Defaults to None.

Returns The results of the t-test.

Return type EzPyZ.TResult

Example one-sample t-test:

```
>>> import EzPyZ as ez
>>> data = {
... 'score': [15, 17, 16, 16, 19, 14, 17]
... }
>>> df = ez.DataFrame(data)
>>> # Let's conduct a two-tailed, one-sample t-test between the scores and a,
˓→population mean,
>>> # in this case well say 12.
>>> # We'll also use the standard confidence level of 0.05.
>>> t_res = ez.t_test(data=df, x='score', mu=15)
>>> print(t_res)
                     One-sample t-test
data: score
t = 7.0711, df = 6, p-value = 0.000401
null hypothesis: true difference in means is equal to 0
alternative hypothesis: true difference in means is not equal to 0
resolution: reject null hypothesis with confidence,
˓→level of 0.05
95.0 percent confidence interval for x: [13.14278, 19.428649]
mean of the differences (-x): -4.285714
```
Example independent-samples t-test:

```
>>> import EzPyZ as ez
>>> data = {
... 'before': [1, 3, 4, 2, 3, 4, 6],
... 'after': [3, 4, 6, 9, 8, 7, 11]
```
(continues on next page)

```
(continued from previous page)
```

```
... }
>>> df = ez.DataFrame(data)
>>> # Let's conduct a two-tailed, independent-samples t-test between the before
˓→and after
>>> # scores.
>>> # We'll also use the standard confidence level of 0.05.
>>> t_res = ez.t_test(data=df, x='before', y='after', paired=True)
>>> print(t_res)
                     Welch Two-Sample t-test
data: before and after
t = -2.9327, df = 9.5647, p-value = 0.015663
null hypothesis: true difference in means is equal to 0
alternative hypothesis: true difference in means is not equal to 0
resolution: reject null hypothesis with confidence
˓→level of 0.05
95.0 percent confidence interval for x: [0.14278, 6.428649]
mean of the differences (y - x): 3.571429
```
Example paired-samples t-test:

```
>>> import EzPyZ as ez
>>> data = {
... 'before': [1, 3, 4, 2, 3, 4, 6],
... 'after': [3, 4, 6, 9, 8, 7, 11]
... }
>>> df = ez.DataFrame(data)
>>> # Let's conduct a two-tailed, paired-samples t-test between the before and
˓→after scores.
>>> # We'll also use the standard confidence level of 0.05.
>>> t_res = ez.t_test(data=df, x='before', y='after', paired=True)
>>> print(t_res)
                               Paired t-test
data: before (m = 3.29) and
\rightarrowafter (m = 6.86)
output: t = -4.3966, df = 6, p-\rightarrowvalue = 0.004585
null hypothesis: true difference in means,
˓→is equal to 0
alternative hypothesis: true difference in means
˓→is not equal to 0
resolution: resolution: reject null hypothesis.
˓→with confidence level of 0.05
95.0 percent confidence interval for x: [0.14278, 6.428649]mean of the differences (y - x): 3.571429
```
### <span id="page-13-0"></span>**1.2.2 TResult**

```
class EzPyZ.t_test.TResult(info)
```
Bases: object

A TResult object will be generated and returned by t-tests. It will contain the following attributes:

TResult.desc A description of the t-test run (i.e. one-sample, paired-samples, etc.).

TResult.x The EzPyZ.Column object for the x column.

TResult.y The EzPyZ.Column object for the y column.

TResult.mu The population mean.

TResult.conf\_level The confidence level.

TResult.conf\_perc The percentage confidence level. For conf\_level = .05, this would be 95.

TResult.t The t-score.

TResult.df The degrees of freedom.

TResult.p The p-value.

TResult.resolution A brief statement saying whether the null hypothesis was rejected.

TResult.alt The alternative hypothesis.

TResult.null The null hypothesis.

TResult.conf\_interval The confidence interval of the x column.

**TResult.mean\_diff** The mean difference  $(y - x)$  or  $(-x)$ .

#### **\_\_init\_\_**(*info*)

Constructs a TResult object.

```
Parameters info (Dict[str, Union[str, Dict[str, Any]]]) – Dictionary. The
   data from the t-test.
```
Returns Nothing.

Return type NoneType

**\_\_repr\_\_**()

Returns basic TResult information.

Returns Basic TResult information.

Return type str

```
>>> import EzPyZ as ez
>>> data = {
... 'before': [1, 3, 4, 2, 3, 4, 6],
... 'after': [3, 4, 6, 9, 8, 7, 11]
... }
>>> df = ez.DataFrame(data)
>>> t_res = ez.t_test(data=df, x='before', y='after')
>>> print(repr(t_res))
TResult(x=before, y=after, paired=False, t=-2.9327, df=9.5647, p=0.015663)
```

```
__str__()
```
Returns the TResult as a string.

Returns A print-friendly string representing the TResult object.

Return type str

Usage:

```
>>> import EzPyZ as ez
>>> data = {
... 'score': [15, 17, 16, 16, 19, 14, 17]
... }
>>> df = ez.DataFrame(data)
>>> # Let's conduct a two-tailed, one-sample t-test between the scores and a<sub>d</sub>
˓→population
>>> # mean, in this case well say 12.
>>> # We'll also use the standard confidence level of 0.05.
>>> t_res = ez.t_test(data=df, x='score', mu=15)
>>> # t_res now contains a ``TResponse``object.
>>> print(t_res)
                  One-sample t-test
data: score
t = 7.0711, df = 6, p-value = 0.000401
null hypothesis: true difference in means is equal to 0
alternative hypothesis: true difference in means is not equal
\leftrightarrowto 0
resolution: refect null hypothesis with r˓→confidence level of 0.05
95.0 percent confidence interval for x: [13.14278, 19.428649]
mean of the differences (-x): -4.285714
```
#### **apa\_style**()

Generates and returns an APA-style string. This string is compliant to the APA 7th edition standard.

Returns An APA-style string describing the results of the t-test.

Return type str

### <span id="page-14-0"></span>**1.3 EzPyZ.tools**

#### **1.3.1 read\_files.py**

#### **read\_file()**

EzPyZ.tools.**read\_file**(*filename: str*, *return\_pandas\_df=False*)

Reads the provided Excel or CSV data file. Returns a pandas DataFrame object if return\_pandas\_df is True, or a dictionary where the keys are column titles and the values are lists of associated values (in order) otherwise.

#### **Parameters**

- **filename** (str) The qualified path to the data file to read.
- **return pandas df** (optional) Boolean. Whether the data should be returned as a pandas.DataFrame. Defaults to False.

<span id="page-15-0"></span>Returns A formatted version of the data in filename.

```
Return type pandas. DataFrame or Dict [str, List [Any]]]
```
Usage:

```
>>> import EzPyZ as ez
>>> data = ez.tools.read_file("bmi_data.csv")
```
#### **is\_excel()**

```
EzPyZ.tools.is_excel(filename)
```
Returns True if the file provided in filename is a valid Excel file, and False otherwise.

Parameters **filename** (str) – The qualified name of the file to be checked.

Returns Boolean. Whether filename is a valid Excel file.

Return type bool

```
>>> import EzPyZ as ez
>>> ez.tools.read_files.is_excel("bmi_data.xlsx")
True
```
### **CHAPTER**

**TWO**

# **INDICES AND TABLES**

- <span id="page-16-0"></span>• genindex
- modindex
- search

# **INDEX**

### <span id="page-18-0"></span>Symbols

- \_\_init\_\_() (*EzPyZ.Column method*), [5](#page-8-0)
- \_\_init\_\_() (*EzPyZ.DataFrame method*), [1](#page-4-2)
- \_\_init\_\_() (*EzPyZ.t\_test.TResult method*), [10](#page-13-0)
- \_\_repr\_\_() (*EzPyZ.Column method*), [5](#page-8-0)
- \_\_repr\_\_() (*EzPyZ.DataFrame method*), [2](#page-5-0)
- \_\_repr\_\_() (*EzPyZ.t\_test.TResult method*), [10](#page-13-0)
- \_\_str\_\_() (*EzPyZ.Column method*), [5](#page-8-0)
- \_\_str\_\_() (*EzPyZ.DataFrame method*), [2](#page-5-0) \_\_str\_\_() (*EzPyZ.t\_test.TResult method*), [10](#page-13-0)

# A

apa\_style() (*EzPyZ.t\_test.TResult method*), [11](#page-14-1)

# C

Column (*class in EzPyZ*), [5](#page-8-0)

# D

DataFrame (*class in EzPyZ*), [1](#page-4-2)

# G

get\_columns() (*EzPyZ.DataFrame method*), [2](#page-5-0) get\_titles() (*EzPyZ.DataFrame method*), [3](#page-6-0) get\_values() (*EzPyZ.Column method*), [5](#page-8-0)

# H

head() (*EzPyZ.DataFrame method*), [3](#page-6-0)

### I

is\_excel() (*in module EzPyZ.tools*), [12](#page-15-0)

# L

length() (*EzPyZ.Column method*), [6](#page-9-0) length\_columns() (*EzPyZ.DataFrame method*), [3](#page-6-0) length\_rows() (*EzPyZ.DataFrame method*), [4](#page-7-0)

### M

mean() (*EzPyZ.Column method*), [6](#page-9-0) median() (*EzPyZ.Column method*), [6](#page-9-0) mode() (*EzPyZ.Column method*), [6](#page-9-0)

# R

read\_file() (*in module EzPyZ.tools*), [11](#page-14-1)

### S

set\_values() (*EzPyZ.Column method*), [6](#page-9-0) stdev() (*EzPyZ.Column method*), [7](#page-10-1) subset() (*EzPyZ.DataFrame method*), [4](#page-7-0)

# T

t\_test() (*in module EzPyZ*), [7](#page-10-1) title() (*EzPyZ.Column method*), [7](#page-10-1) TResult (*class in EzPyZ.t\_test*), [10](#page-13-0)

### V

variance() (*EzPyZ.Column method*), [7](#page-10-1)

### W

write\_csv() (*EzPyZ.DataFrame method*), [4](#page-7-0)